## **Table of Contents**

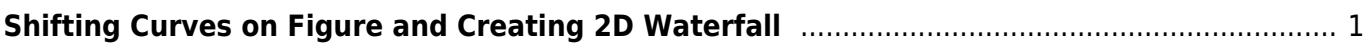

## <span id="page-2-0"></span>**Shifting Curves on Figure and Creating 2D Waterfall**

From: <https://magicplot.com/wiki/> - **MagicPlot Manual**

Permanent link: **[https://magicplot.com/wiki/shift\\_curves?rev=1277837742](https://magicplot.com/wiki/shift_curves?rev=1277837742)**

Last update: **Sun Nov 8 12:20:34 2015**

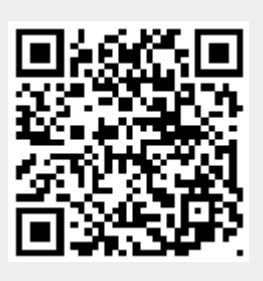